## Package 'lambdr'

October 13, 2022

<span id="page-0-0"></span>Title Create a Runtime for Serving Containerised R Functions on 'AWS Lambda'

Version 1.2.2

Description Runtime for serving containers that can execute R code on the 'AWS Lambda' serverless compute service <<https://aws.amazon.com/lambda/>>. Provides the necessary functionality for handling the various endpoints required for accepting new input and sending responses.

License MIT + file LICENSE

Encoding UTF-8

RoxygenNote 7.2.1

Imports httr, jsonlite, logger

Suggests withr, testthat (>= 3.0.0), webmockr, knitr, rmarkdown, lifecycle

Config/testthat/edition 3

URL <https://lambdr.mdneuzerling.com/>,

<https://github.com/mdneuzerling/lambdr>

BugReports <https://github.com/mdneuzerling/lambdr/issues>

VignetteBuilder knitr

NeedsCompilation no

Author David Neuzerling [aut, cre], James Goldie [ctb]

Maintainer David Neuzerling <david@neuzerling.com>

Repository CRAN

Date/Publication 2022-08-14 22:50:02 UTC

## R topics documented:

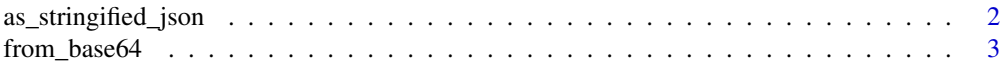

### <span id="page-1-0"></span>2 as\_stringified\_json

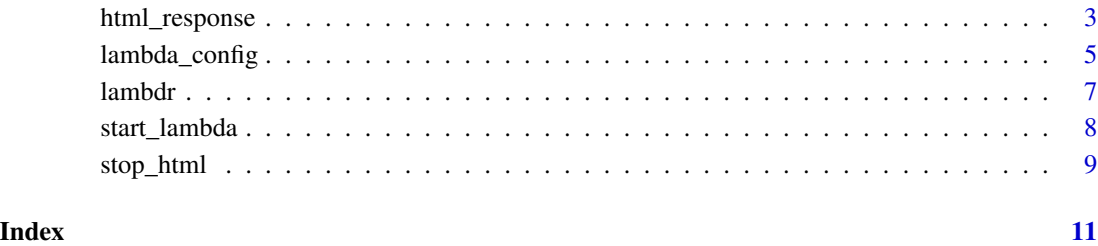

<span id="page-1-1"></span>as\_stringified\_json *Convert an R object to stringified JSON matching AWS Lambda conventions*

#### Description

Stringified JSON is a string which can be parsed as a JSON. While a standard JSON interpretation of list(number = 9) would be {"number":9}, a stringified JSON representation would be "{\"number\":9}".

This function will convert NULL values to JSON "nulls", to match the convention used by Lambda event inputs, and values are automatically unboxed.

#### Usage

as\_stringified\_json(x, ...)

#### Arguments

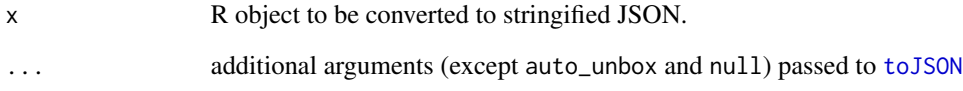

#### Value

character

### Examples

```
as_stringified_json(list(number = 9))
"\{\\\mathord{\setminus}\mathord{\mathord{\mathbb N}}\mathrm{number}\mathord{\setminus}\mathord{\mathord{\mathbb N}}:9\}''
```
<span id="page-2-0"></span>

#### Description

Events coming via an API Gateway can have content with bodies encoded as Base64. This is especially true for HTML API Gateways (as opposed to REST API Gateways).

This function propagates NULLs. That is, from\_base64(NULL) returns NULL.

#### Usage

from\_base64(x)

#### Arguments

x a Base64 string

#### Value

character

#### Examples

from\_base64("eyJudW1iZXIiOjd9")

html\_response *Prepare a HTML response for a Lambda behind an API Gateway*

#### Description

Lambdas behind API Gateways need to send specially formatted responses that look like this:

```
{
  "statusCode": 200,
  "headers": {
    "Content-Type": "application/json"
  },
  "isBase64Encoded": false,
  "body": "{\"best_animal\": \"corgi\"}"
}
```
For basic applications where the handler function is returning a simple result, lambdr will do its best to automatically return a result compatible with API Gateways. It will do this whenever an event is detected as having come via an API Gateway. For most purposes this is sufficient, and allows users to focus on the handler function rather than the specifics of how *AWS Lambda* works.

For more complicated applications, such as when the Lambda needs to return a specific content type or specific headers, may require a bespoke response. This function will take any R object and format it in style of the above example, allowing for customisation.

When the handler function returns a html\_response the formatted result will be returned to the API Gateway without further serialisation.

#### Usage

```
html_response(
  body,
  is\_base64 = FALSE,status_code = 200L,
  content_type = NULL,
  headers = list())
```
#### Arguments

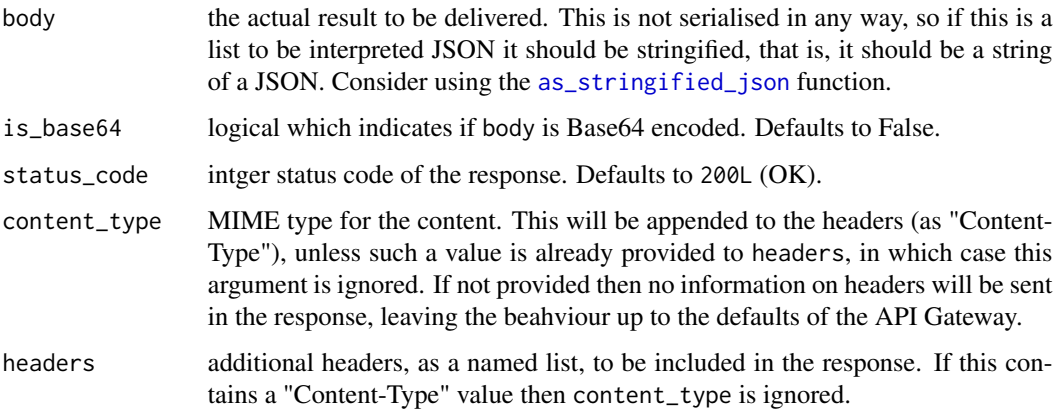

#### Value

A stringified JSON response for an API Gateway, with the "already\_serialised" attribute marked as TRUE. This will stop serialise\_result from attempting to serialise the result again.

#### Examples

```
html_response("abc")
html_response("YWJj", is_base64 = TRUE)
html_response("abc", headers = list(x = "a")))
html_response(
  "<html><body>Hello World!</body></html>",
  content_type = "text/html"
\lambda
```
<span id="page-3-0"></span>

<span id="page-4-1"></span><span id="page-4-0"></span>

#### Description

This function provides a configuration object that can be passed to [start\\_lambda](#page-7-1). By default it will use the environment variables configured by AWS Lambda and so will often work without arguments.

The most important configuration variable is the handler function which processes invocations of the Lambda. This is configured in any of the three below ways, in order of decreasing priority:

- 1. configured directly through the AWS Lambda console
- 2. configured as the CMD argument of the Docker container holding the runtime
- 3. passed as a value to the handler argument of lambda\_config

In the first two options, the handler will be made available to the runtime through the "\_HANDLER" environment variable. This function will search for the function in the given environment.

If the handler accepts a context argument then it will receive a list of suitable event context for every invocation. This argument must be named (... will not work), and the configuration may be different for each invocation type. See the section below for more details.

#### Usage

```
lambda_config(
  handler = NULL,
  runtime_api = NULL,
  task_root = NULL,
  deserialiser = NULL,
  serialiser = NULL,
  decode_base64 = TRUE,
  environ = parent.frame()
\lambda
```
#### Arguments

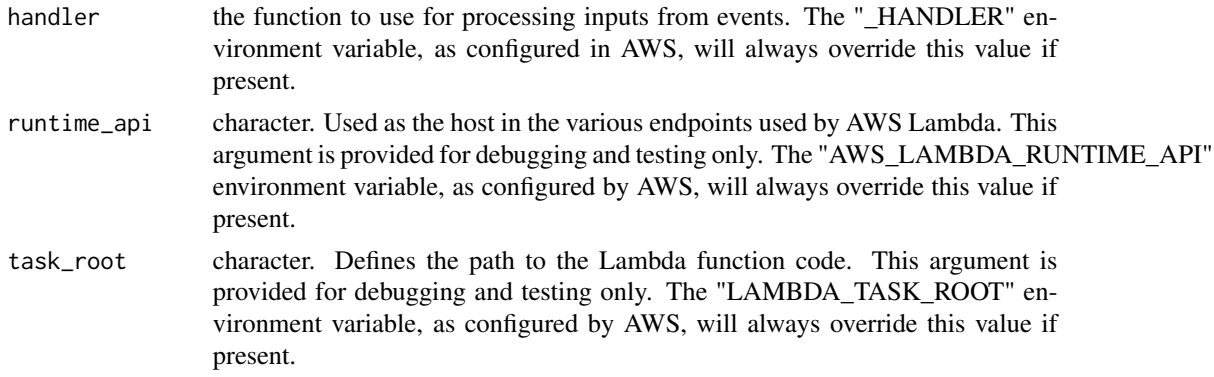

<span id="page-5-0"></span>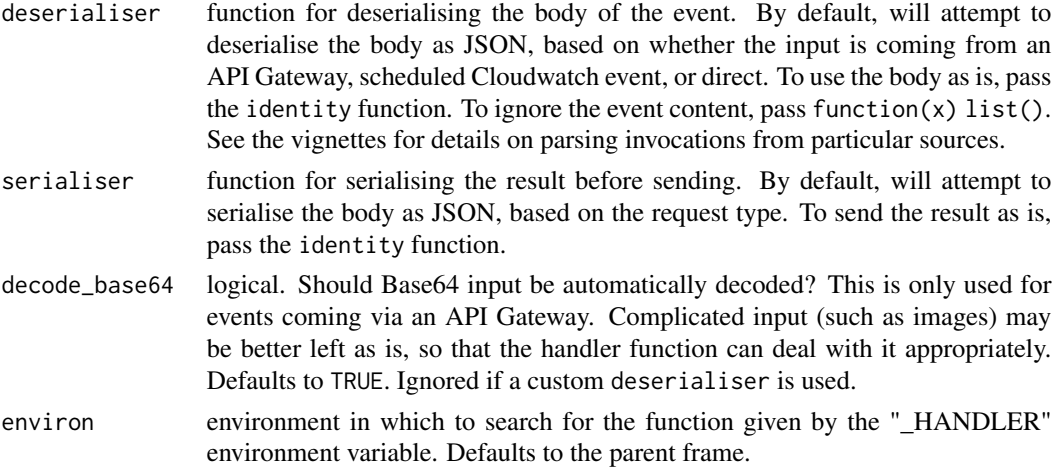

#### Details

As a rule of thumb, it takes longer to retrieve a value from an environment variable than it does to retrieve a value from R. This is because retrieving an environment variable requires a system call. Since the environment variables do not change in a Lambda instance, we fetch them once and store them in a configuration object which is passed to the various internal functions.

#### AWS Lambda variables

The [lambda\\_config](#page-4-1) function obtains the configuration values for the Lambda runtime configures the R session for Lambda based on environment variables made available by Lambda. The following environment variables are available:

- Lambda Runtime API, available as the "AWS\_LAMBDA\_RUNTIME\_API" environment variable, is the host of the various HTTP endpoints through which the runtime interacts with Lambda.
- Lambda Task Root, available as the "LAMBDA\_TASK\_ROOT" environment variable, defines the path to the Lambda function code. It isn't used in container environments with a custom runtime, as that runtime is responsible for finding and sourcing the function code. Hence, a missing task root is ignored by this package.
- The handler, available as the "\_HANDLER" environment variable, is interpreted by R as the function that is executed when the Lambda is called. This value could be anything, as the interpretation is solely up to the runtime, so requiring it to be a function is a standard imposed by this package.

These handler, runtime\_api and task\_root arguments to the [lambda\\_config](#page-4-1) function can also provide values to these configuration options, although the environment variables will always be used if available. While it may be sensible to provide the handler function directly, the other two configuration options are only provided for debugging and testing purposes.

#### Event context

Context is metadata associated with each invocation. If the handler function accepts a context argument then it will automatically receive at runtime a named list consisting of these values along

#### <span id="page-6-0"></span>lambdr 7 **7**

with the arguments in the body (if any). For example, a function such as  $my\_func(x, context)$ will receive the context argument automatically. The context argument must be named (... will not work).

Refer to vignette("lambda-runtime-in-container", package = "lambdr") for details.

lambdr *lambdr: Create a Runtime for Serving Containerised R Functions on AWS Lambda*

#### Description

This package provides an R runtime for the *AWS Lambda* [serverless compute service.](https://aws.amazon.com/lambda/) It is intended to be used to create containers that can run on *AWS Lambda*. lambdr provides the necessary functionality for handling the various endpoints required for accepting new input and sending responses.

This package is unofficial. Its creators are not affiliated with *Amazon Web Services*, nor is its content endorsed by *Amazon Web Services*. *Lambda*, *API Gateway*, *EventBridge*, *CloudWatch*, and *SNS* are services of *Amazon Web Services*.

To see an example of how to use this package to create a runtime, refer to vignette("lambda-runtime-in-container", package = "lambdr").

The default behaviour is to convert the body of the received event from JSON into arguments for the handler function using the jsonlite package. For example, a raw event body of {"number": 9} will be converted to list(number = 9). The handler function will then receive the arguments directly after unlisting, eg. number = 9. This works for direct invocations, as well as situations where the user wishes to implement behaviour specific to a trigger.

Some invocation types have their own logic for converting the event body into an R object. This is useful for say, using an R function in a Lambda behind an API Gateway, so that the R function does not need to deal with the HTML elements of the invocation. The below invocation types have custom logic implemented. Refer to the vignettes or the package website for more information.

Alternatively, user-defined functions can be provided for parsing event content and serialising results. The user can also use the identity function as a deserialiser to pass the raw event content as a string — to the handler function. Refer to [lambda\\_config](#page-4-1) for more information.

#### Direct invocations

[Stable]

#### REST API Gateway invocations

[Experimental] vignette("api-gateway-invocations", package = "lambdr")

#### HTML API Gateway invocations

[Experimental] vignette("api-gateway-invocations", package = "lambdr")

#### EventBridge invocations

[Experimental] vignette("eventbridge-and-sns-invocations", package = "lambdr")

#### <span id="page-7-0"></span>SNS invocations

[Experimental] vignette("eventbridge-and-sns-invocations", package = "lambdr")

<span id="page-7-1"></span>start\_lambda *Start the Lambda runtime*

#### Description

This is the main function of the package, responsible for starting the infinite loop of listening for new invocations. It relies on configuration provided to the config argument and produced by the [lambda\\_config](#page-4-1) function.

#### Usage

```
start_lambda(
  config = lambda_config(environ = parent.frame()),
  timeout_seconds = NULL
\lambda
```
#### Arguments

config A list of configuration values as created by the lambda\_config function.

timeout\_seconds

If set, the function will stop listening for events after this timeout. The timeout is checked between events, so this won't interrupt the function while it is waiting for a new event. This argument is provided for testing purposes, and shouldn't otherwise need to be set: AWS should handle the shutdown of idle Lambda instances.

#### Details

See vignette("lambda-runtime-in-container", package = "lambdr") for an example of how to use this function to place an R Lambda Runtime in a container.

This package uses the [logger](#page-0-0) package for logging. Debug log entries can be enabled with logger: : log\_threshold(logger This will log additional information such as raw event bodies.

#### Event context

Context is metadata associated with each invocation. If the handler function accepts a context argument then it will automatically receive at runtime a named list consisting of these values along with the arguments in the body (if any). For example, a function such as  $my\_func(x, context)$ will receive the context argument automatically. The context argument must be named (... will not work).

Refer to vignette("lambda-runtime-in-container", package = "lambdr") for details.

#### <span id="page-8-0"></span>stop\_html 9

#### AWS Lambda variables

The [lambda\\_config](#page-4-1) function obtains the configuration values for the Lambda runtime configures the R session for Lambda based on environment variables made available by Lambda. The following environment variables are available:

- Lambda Runtime API, available as the "AWS\_LAMBDA\_RUNTIME\_API" environment variable, is the host of the various HTTP endpoints through which the runtime interacts with Lambda.
- Lambda Task Root, available as the "LAMBDA\_TASK\_ROOT" environment variable, defines the path to the Lambda function code. It isn't used in container environments with a custom runtime, as that runtime is responsible for finding and sourcing the function code. Hence, a missing task root is ignored by this package.
- The handler, available as the "\_HANDLER" environment variable, is interpreted by R as the function that is executed when the Lambda is called. This value could be anything, as the interpretation is solely up to the runtime, so requiring it to be a function is a standard imposed by this package.

These handler, runtime\_api and task\_root arguments to the [lambda\\_config](#page-4-1) function can also provide values to these configuration options, although the environment variables will always be used if available. While it may be sensible to provide the handler function directly, the other two configuration options are only provided for debugging and testing purposes.

#### Examples

```
## Not run:
# A general usage pattern involves sourcing necessary functions and running
# this `start_lambda` in a `runtime.R` file which is then executed to start
# the runtime. In the following example, the function handler can be set to
# "lambda" either as the container `CMD`, or configured through AWS Lambda.
parity <- function(number) {
 list(parity = if (as.integer(number) %% 2 == 0) "even" else "odd")
}
start_lambda()
# Alternatively, it can be passed as an argument `handler = parity` to
# the lambda configuration. If the handler is configured through other means
# then this will be ignored:
start_lambda(config = lambda_config(handler = parity))
## End(Not run)
```
stop\_html *Raise an error with an optional HTML status code for API Gateways*

### Description

This variation of stop can be used to raise an error with a specific error code. This is provided to the API Gateway to return an appropriate response. It had no use outside of invocations via an API Gateway.

If a status code is not provided, a generic "500" internal server error will be used.

#### Usage

```
stop_thm1(..., code = 500L)
```
#### Arguments

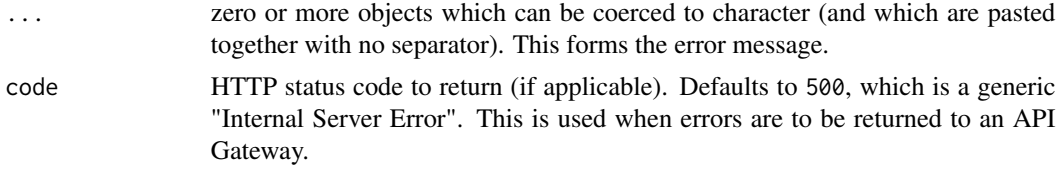

### Examples

```
## Not run:
stop_html("Resource doesn't exist", code = 404L)
```
## End(Not run)

# <span id="page-10-0"></span>Index

as\_stringified\_json, [2,](#page-1-0) *[4](#page-3-0)*

from\_base64, [3](#page-2-0)

html\_response, [3](#page-2-0)

lambda\_config, [5,](#page-4-0) *[6](#page-5-0)[–9](#page-8-0)* lambdr, [7](#page-6-0) logger, *[8](#page-7-0)*

start\_lambda, *[5](#page-4-0)*, [8](#page-7-0) stop\_html, [9](#page-8-0)

toJSON, *[2](#page-1-0)*